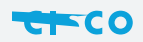

Benefits of Cisco Metafo e